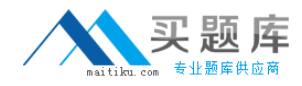

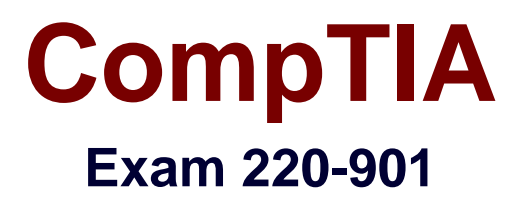

# **CompTIA A+ Certification Exam (901)**

**Version: 7.0**

**[ Total Questions: 254 ]**

[http://www.maitiku.com QQ:860424807](http://www.maitiku.com)

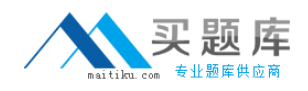

A technician replaces a failed hard drive with a brand new one. The technician boots from a PE CD and attempts to install a custom OS build deployed from the network. The hard drive is visible in the system's BIOS. However, once in the preinstallation environment, the drive is not recognized in the imaging process and the process fails. Which of the following is MOST likely the cause of failure?

**A.** The boot CD has failed and needs to be replaced.

- **B.** The hard drive needs to have its configuration manually defined in the BIOS.
- **C.** The PC's power supply is not providing enough power to the new hard drive.
- **D.** The hard drive has not been partitioned correctly.

**Answer: D**

## **Question No : 2**

Which of the following wireless technologies is LEAST likely to be intercepted by a third party?

**A.** NFC **B.** Bluetooth **C.** WiFi **D.** Cellular

#### **Answer: A**

## **Question No : 3**

Joe, a user, receives a wireless router from his ISP with a pre-set password and configuration. He can connect to the router fine via Ethernet but cannot see the wireless signal on any of his devices. The LEDs on the router indicate that a wireless signal is broadcasting. Which of the following settings on the router does Joe need to adjust to enable the devices to see the wireless signal?

- **A.** DHCP
- **B.** IPv6
- **C.** DMZ
- **D.** SSID

#### **Answer: D**

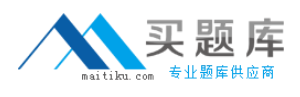

#### **Question No : 4**

Which of the following protocols would be used for file sharing between MAC OS and Windows OS workstations on a LAN?

**A.** IMAP

**B.** SMB

**C.** SSH

**D.** RDP

**Answer: B**

## **Question No : 5**

Which of the following is used to facilitate communications with a user's smartphone in order to make purchases and payments by proximity?

**A.** Bluetooth **B.** IR **C.** NFC **D.** WPS

**Answer: C**

## **Question No : 6**

Which of the following components is responsible for converting light into digital information?

- **A.** Microphone
- **B.** Digitizer
- **C.** Inverter
- **D.** Webcam

#### **Answer: D**

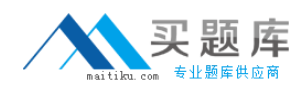

A workstation has a network link light, but it cannot access internal network resources. Which of the following is the MOST likely cause of the issue?

- **A.** Slow transfer speeds
- **B.** IP address conflict
- **C.** Incorrect gateway
- **D.** Packet collisions

**Answer: B**

## **Question No : 8**

For which of the following types of printers should a technician obtain a maintenance kit containing a fuser, transfer roller, and pickup rollers?

- **A.** Thermal
- **B.** Impact
- **C.** Inkjet
- **D.** Laser

**Answer: D**

## **Question No : 9**

A technician is working on a laptop with a failed Ethernet port caused by ESD. Which of the following is the simplest solution to restore network connectivity?

- **A.** Re-solder the network connector
- **B.** Replace the Ethernet daughter board
- **C.** Update the Ethernet driver
- **D.** Enable wireless and connect to the WAP

## **Answer: D**

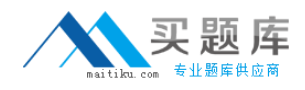

A technician is working on a server with high latency on the mapped network drive. Upon entry into the server room, the technician suspects an issue with one of the drives in the array. Which of the following would the technician do to resolve the problem?

- **A.** Reseat the drive cable in the array.
- **B.** Replace the RAID controller.
- **C.** Replace the faulty drive in the array.
- **D.** Reinstall the RAID drivers.

**Answer: C**

## **Question No : 11**

A user has reported that the company notebook is performing some random mouse actions requiring the user to make a lot of typing corrections. How can the technician solve the issue for the user?

- **A.** Adjust the mouse settings so the mouse moves slower
- **B.** Reverse the buttons on the mouse pad
- **C.** Adjust the mouse settings so the mouse moves faster
- **D.** Use the function keys to disable the mouse pad

#### **Answer: D**

## **Question No : 12**

Which of the following devices is BEST to use when designing a SOHO network to ensure the least amount of collisions?

- **A.** Switch
- **B.** Bridge
- **C.** Hub
- **D.** Access point

#### **Answer: A**

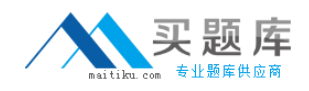

A client, Ann, is having issues with a PC shutting down. There are no error messages displayed before the system powers off. Ann reports that this started after she installed and began using CAD software. The hard drive, video card, and RAM all meet the software requirements and have passed diagnostics. Which of the following is MOST likely the issue?

- **A.** The video card has 3D acceleration disabled.
- **B.** The hard drive is IDE instead of SATA.
- **C.** The hard drive needs to be repartitioned.
- **D.** The PSU is underpowered for the system.

**Answer: D**

## **Question No : 14**

Which of the following technologies can be accessed through the DisplayPort? (Select TWO).

**A.** USB **B.** SATA **C.** DVI **D.** FireWire **E.** HDMI

**Answer: C,E**

## **Question No : 15**

USB 2.0 and which of the following ports share the same connector?

**A.** Micro USB 2.0 **B.** Mini USB 2.0 **C.** Micro USB 3.0 **D.** USB 3.0

**Answer: D**

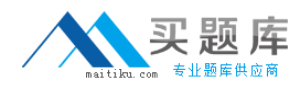

A group of users need to connect directly to a printer with continuous access. Which of the following connection types will achieve this?

**A.** Serial **B.** Ethernet **C.** USB **D.** eSATA

**Answer: B**

## **Question No : 17**

A small office would like to offer Internet access to customers while onsite. However, customers should not be able to access any corporate data. Which of the following networking features would BEST enable this?

- **A.** Configure a guest wireless network
- **B.** Implement a DMZ
- **C.** Disable NAT on the wireless network
- **D.** Disable the SSID
- **E.** Assign static IPs for all devices

**Answer: A**

#### **Question No : 18 DRAG DROP**

You would like to build a PC for storage redundancy. Select the appropriate IDE drives and build the PC for MAXIMUM performance, while using the MINIMUM amount of drives.

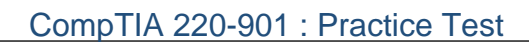

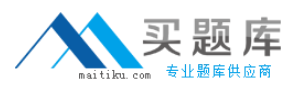

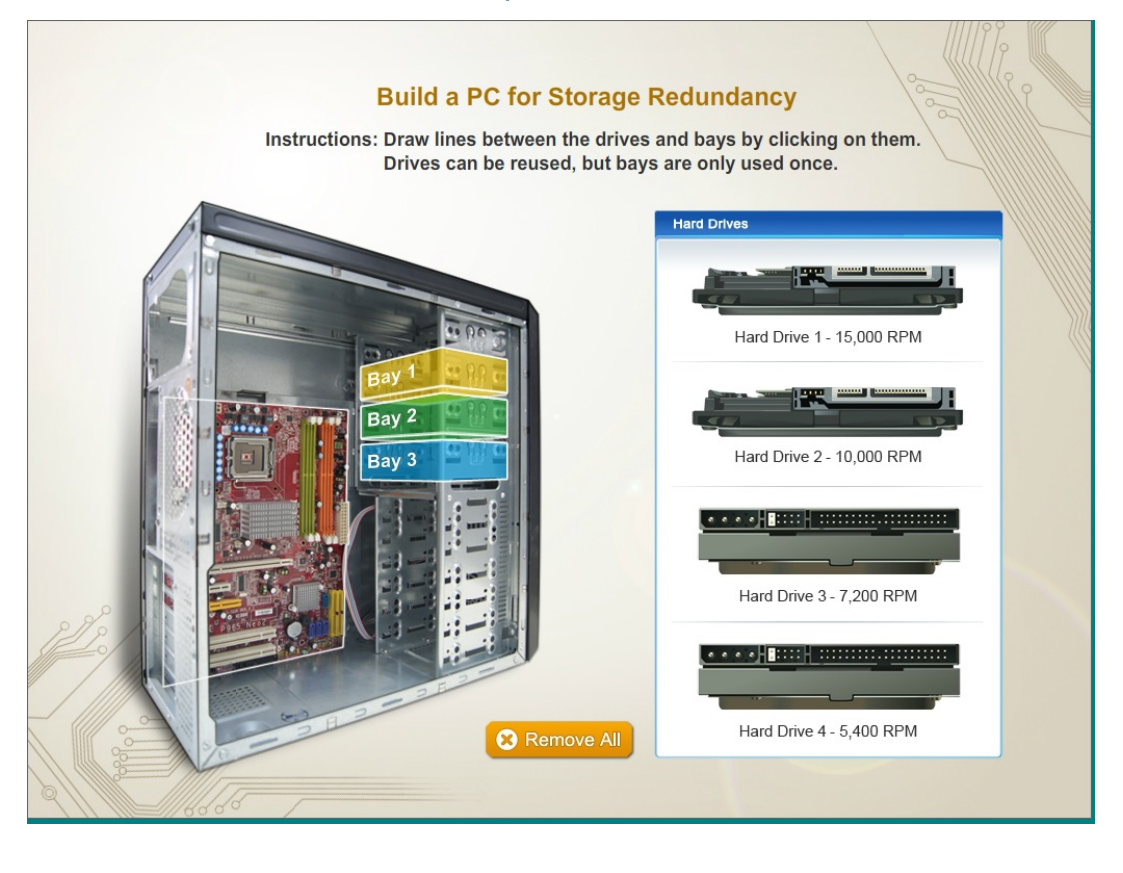

#### **Answer:**

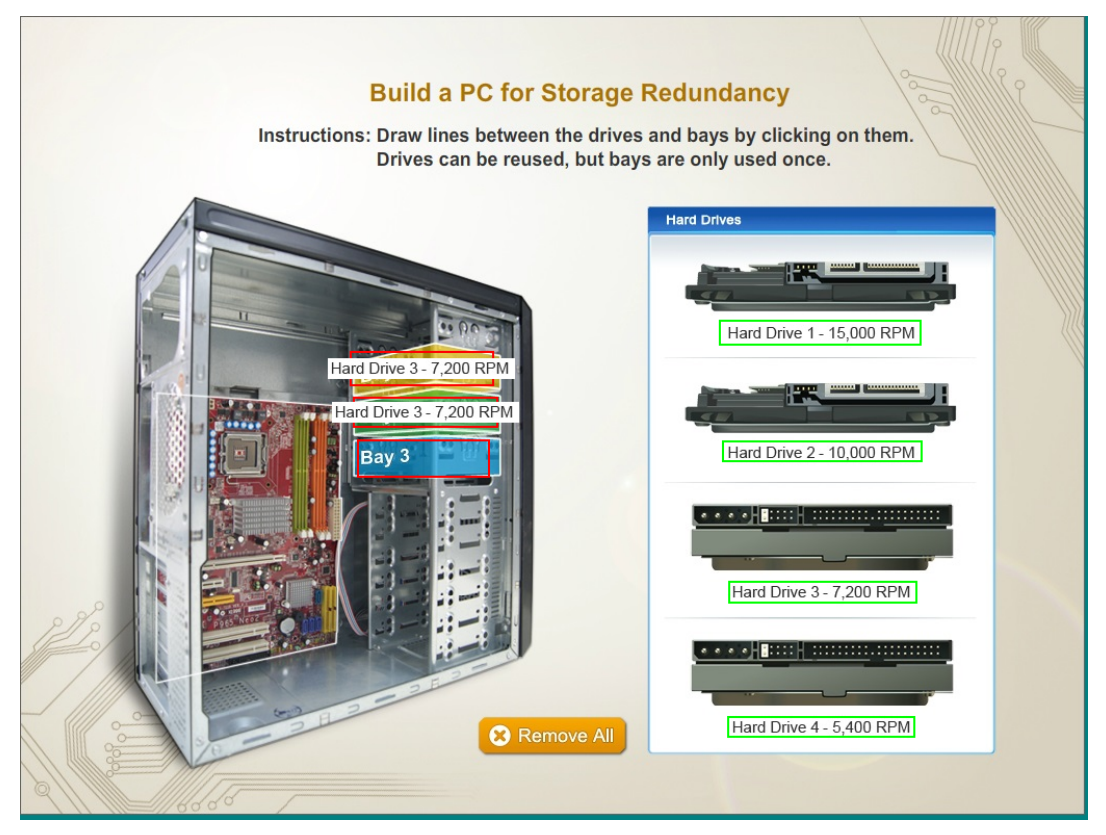

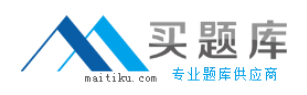

#### CompTIA 220-901 : Practice Test

A technician is installing Hyper-V and is getting an error that the software is not able to be installed. Which of the following processor characteristics should be checked?

- **A.** Cache size
- **B.** Virtualization support
- **C.** Number of cores
- **D.** Hyperthreading

#### **Answer: B**

## **Question No : 20**

Which of the following would be the MOST important factor to consider when building a virtualization workstation?

- **A.** High-end graphics card with onboard memory
- **B.** A compact form factor
- **C.** Dual monitor support
- **D.** Maximum RAM and CPU cores

#### **Answer: D**

## **Question No : 21**

A user has received an error message when connecting to the wireless network. The error indicates the IP address being used by the user's system is already in use. A DHCP server is used on the network. After having the user disconnect from the wireless network, the technician is still able to ping the user's IP address. Which of the following is MOST likely the cause?

**A.** The user has a statically assigned IP address in the DHCP server scope.

**B.** The system's local firewall is blocking SYN/ACK traffic from the DHCP server.

**C.** The DHCP server's scope has been exhausted and no additional IP addresses are available.

**D.** The user is also connected to the wired network with a LAN cable.

#### **Answer: A**

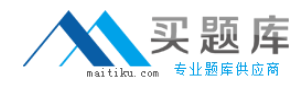

# **Question No : 22 DRAG DROP**

Drag and drop the characteristics to the correct printer types. Options may be used once.

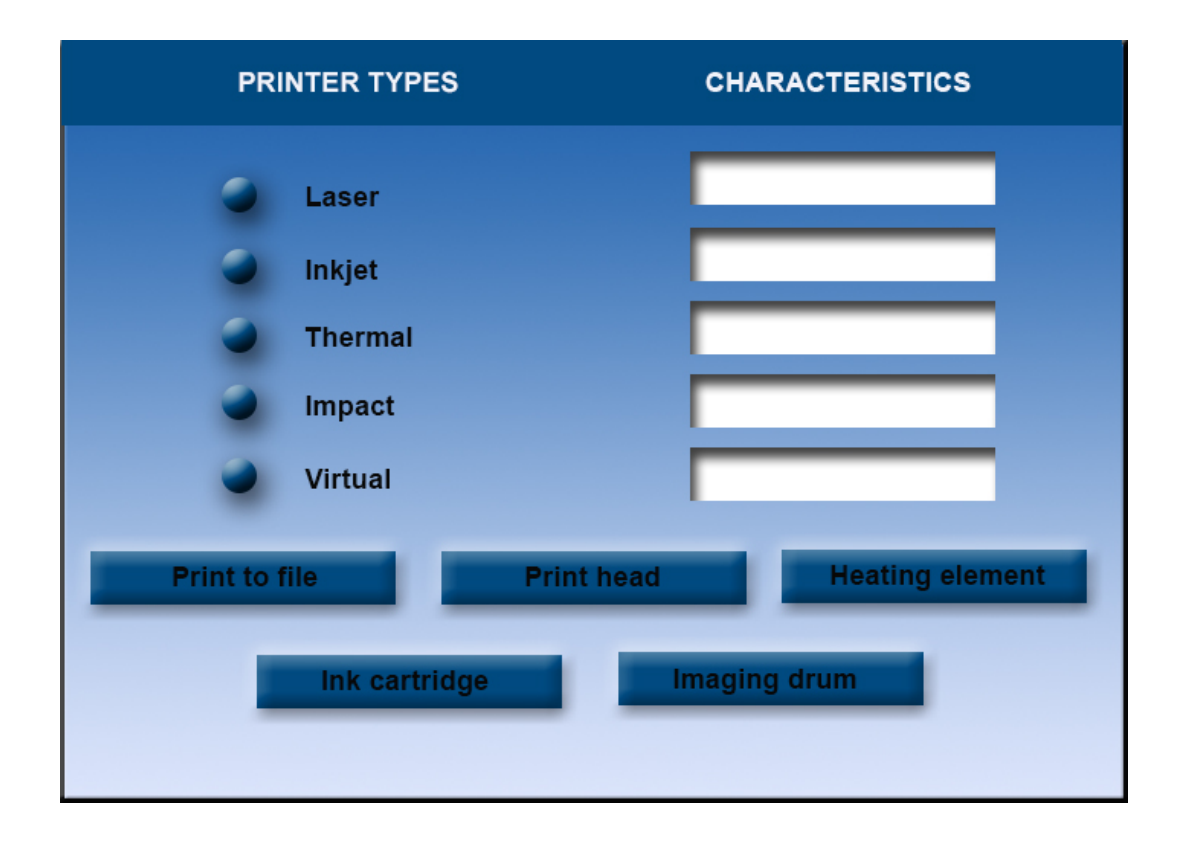

#### **Answer:**

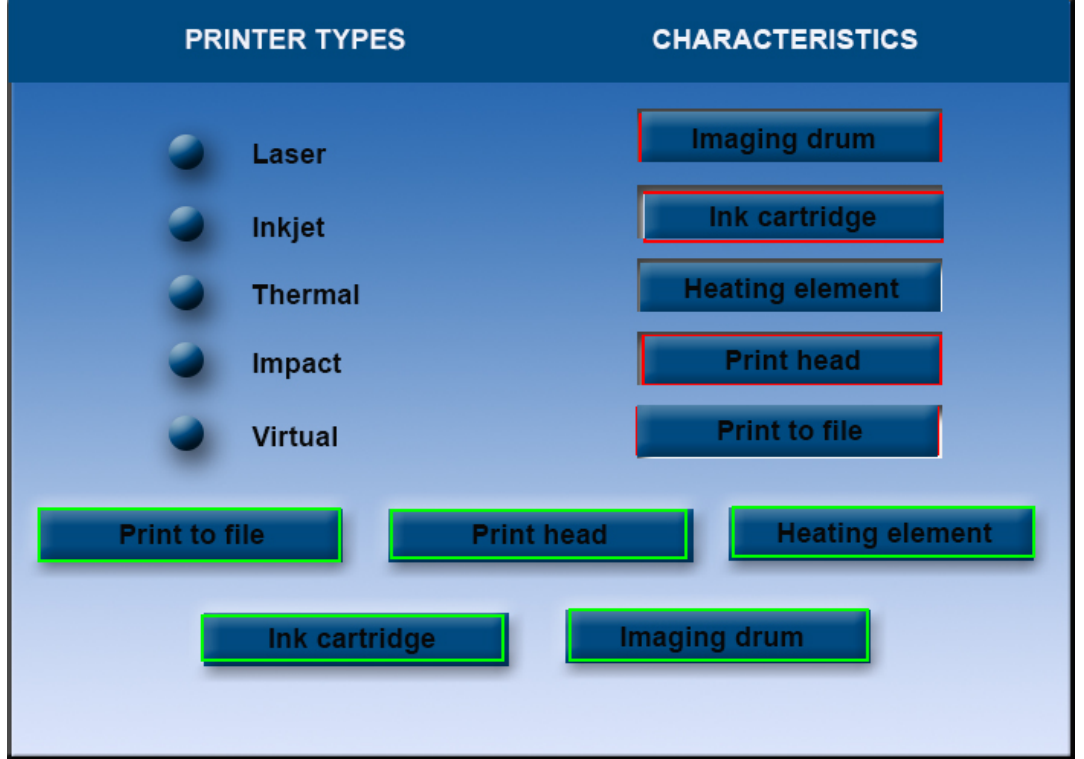